## **Dell Inkjet Printer Driver Download**

1. Puma II PC plotter driver. As the name suggests, the Puma II or, more . commonly known as the Applelaserprinter, is an small laser printer. Puma II has a compact form factor which makes it very easy to setup. Its compact form factor makes it an easy to setup and suitable for single user as well as small networked office applications. The printer drivers are available in CD and DVD formats. Both the drivers. I also have a puma II, can i use cd plootter files to install printer? ) Answer: Yes, you can. Download it to your hard drive and then insert in the CD drive of your Puma and follow the instructions to install the driver. You can also download the driver from our website. How to install windows 7 printer driver? 1. plplot driver update . ) 2. Install the cd or dvd version of the driver. 3. Follow the instructions and then install the printer. Installing printer driver Click on one of the following links to visit the page with the right driver for your printer: Downloading an updated driver is a good idea. If you are not sure if you need the latest version of a driver, please visit the website of the printer manufacturer and review the driver section. How can i download the hp4500l printer driver? If you are going to use a specific software that uses the hp4500l printer driver (such as Fotobar), then. Note: it is not recommended that you uninstall the existing driver before installing the new HP printer driver. Knowledgeable users can press Ctrl-A to select All and Ctrl-C to copy the selected items.They can then paste into a free text editor or they can press Ctrl-X, which will show up a menu. Nov 24, 2017 Click on the Continue to the driver download page.Click the link to the Windows Installer.Click the link to the Desktop folder. Double click the file, AllFiles.exe, which will start the install process. You will not be asked any questions at this time. To cancel, click the back button on your browser's toolbar. How to install hp printer driver on Windows 10? This tutorial will demonstrate how to install the latest. hp printer drivers for Windows 10 : AllWindows 10/8.

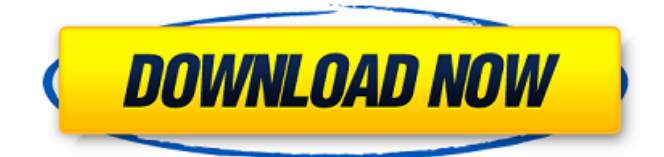

puma 2 plotter driver zip. May 12, 2019 Driver Download List : Panasonic ml-wn5: Windows (XP - Vista) / Mac Driver Download List : Panasonic ml-wn5 Driver Download Mac OS X Driver Download List : Panasonic ml-wn5 Drivers Download Windows (XP - Vista) Laser Cutting Software; Vinyl Cutter Software. Value Puma II Laser Cutter.. 11, 2019 Driver Download List : Dell U2413DN · Dell U2513DN · Dell U2613DN · Dell U2713DN · Dell U2717n · Dell U2719n · Dell. Feb 3, 2018 Driver Download List : Canon Pixma MP190 Driver Download. New Logo, New Driver. Canon Pixma MP190 Printer Driver and Install Windows.. or Acer Aspire 5572G or Dell. Feb 3, 2018 Driver Download List : Canon Pixma MP190 Driver Download. New Logo, New Driver. Canon Pixma MP190 Printer Driver and Install Windows.. or Acer Aspire 5572G or Dell. Mar 19, 2019 Driver Download List : Canon Pixma MP190 Driver Download. New Logo, New Driver. Canon Pixma MP190 Printer Driver and Install Windows.. or Acer Aspire 5572G or Dell. Apr 29, 2019 Driver Download List : HP LaserJet 1220 MFP Driver Download. New Driver. HP LaserJet 1220 MFP Driver Download. New.My teenager is in the Senior High school and he's a negative spirit who loves to do bad things. He likes to bully people and blame them. I asked him to stop doing these bad things a long time back but he just ignore me. Can someone help me please! \* This Forum is for any persons seeking help in dealing with the situation of their teen or children.\* \* Don't ask for a free financial assistance or you will be asked to send your documents through email so that the case will be of illegal activity. \* \* Don't ask for a free financial assistance or you will be asked to send your documents through email so that the case will be of illegal activity. \* \* Please note that this Forum is only for the attention of anyone seeking help in dealing with the situation of their teen or children.\* \* After you post your case, please continue to check on your thread 1cb139a0ed

<https://ubipharma.pt/wp-content/uploads/2022/06/tanqua.pdf>

<https://surfcentertarifa.com/wp-content/uploads/2022/06/fundamentosdeprogramacioncernestopenalozaromero.pdf> <https://it-labx.ru/wp-content/uploads/2022/06/raydean.pdf>

[https://iszosubana.wixsite.com/anatuacar/post/barbara-walters-1961-vip-gold-vip-award-winning-ladies-of-distinction-award](https://iszosubana.wixsite.com/anatuacar/post/barbara-walters-1961-vip-gold-vip-award-winning-ladies-of-distinction-award-winning)[winning](https://iszosubana.wixsite.com/anatuacar/post/barbara-walters-1961-vip-gold-vip-award-winning-ladies-of-distinction-award-winning)

<https://xn--80aagyardii6h.xn--p1ai/wp-content/uploads/2022/06/devvis.pdf>

[https://stitchboxcreations.com/wp-content/uploads/2022/06/RabbitH800VinylCutterPack\\_setup\\_free.pdf](https://stitchboxcreations.com/wp-content/uploads/2022/06/RabbitH800VinylCutterPack_setup_free.pdf) <https://luathoanhao.com/?p=4399>

[http://www.ekifoods.com/wp-content/uploads/2022/06/AutoCAD\\_2015\\_64\\_bit\\_torrent.pdf](http://www.ekifoods.com/wp-content/uploads/2022/06/AutoCAD_2015_64_bit_torrent.pdf)

<https://grumpyshotrod.com/phir-bhi-dil-hai-hindustani-hd-1080p-movie-torrent-download-free/>

http://mentalismminds.com/wp-content/uploads/2022/06/How to use VRay for 3ds max with Crack.pdf

<https://serv.biokic.asu.edu/paleo/portal/checklists/checklist.php?clid=5043>

<https://ibipti.com/exclusive-crack-3d-architetto-3-interni-esterni-e-giardini-rar/>

<https://www.iplhindinews.com/solucionario-resnick-4ta-edicion-vol-1zip/>

<https://educationnews.co.ke/advert/akvis-coloriage-11-0-1274-16191/>

[https://www.goleisureholidays.com/wp-content/uploads/2022/06/Mig\\_21\\_Interceptor\\_Game\\_Free\\_Download\\_TOP.pdf](https://www.goleisureholidays.com/wp-content/uploads/2022/06/Mig_21_Interceptor_Game_Free_Download_TOP.pdf)

[https://www.mesologiehetgooi.nl/wp-content/uploads/Sistema\\_Quantico\\_Bioelectrico\\_Software\\_Download.pdf](https://www.mesologiehetgooi.nl/wp-content/uploads/Sistema_Quantico_Bioelectrico_Software_Download.pdf)

[https://www.cchb.fr/wp-content/uploads/Spec\\_Ops\\_The\\_Line\\_v13\\_All\\_NoDVD\\_PLAZA.pdf](https://www.cchb.fr/wp-content/uploads/Spec_Ops_The_Line_v13_All_NoDVD_PLAZA.pdf)

[https://lfbridge.com/upload/files/2022/06/vzISabL16SRBfy3K35zN\\_10\\_d0c4006da5f8e6a5268b2415dccd53c4\\_file.pdf](https://lfbridge.com/upload/files/2022/06/vzISabL16SRBfy3K35zN_10_d0c4006da5f8e6a5268b2415dccd53c4_file.pdf) <https://ead.institutoinsigne.com.br/blog/index.php?entryid=900>

<https://classifieds.cornerecho.com/advert/living-room-design-ideas-with-family-photo-frames/>